## Reminders

- n Project 1 due tomorrow by 6:00
- n Office hours in 006 today at 4:30
- n Start thinking about project groups (3 people) for the rest of the quarter
	- n Groups due by Tuesday noon (email anm@cs)
	- n After that we'll pick a group for you
- n Today: project 1 questions

## Project  $1 -$  issues

- n C strings
- n Copy to/from user and counters
- n Syscalls: macros ; arguments
- n Execvp, wait
- n Other things??

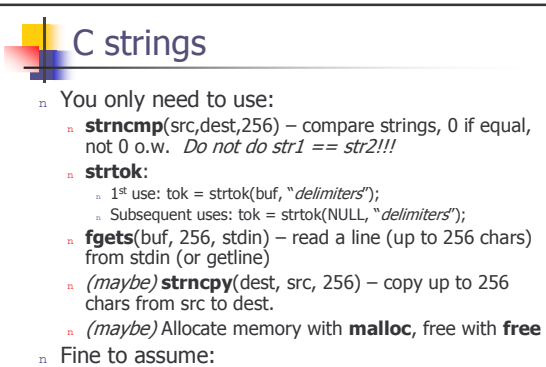

- » A maximum length for a shell command (say, 256)
- » Maximum number of arguments (say, 256 again)

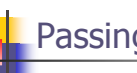

#### Passing counters

- n Do not printk the statistics in execcounts!!!
- n Execcounts should pass count values to the shell
	- n The shell then prints out statistics
- n Copying counters to userspace:
	- n Shell passes in something to hold data
	- n sys\_execcounts fills the data in

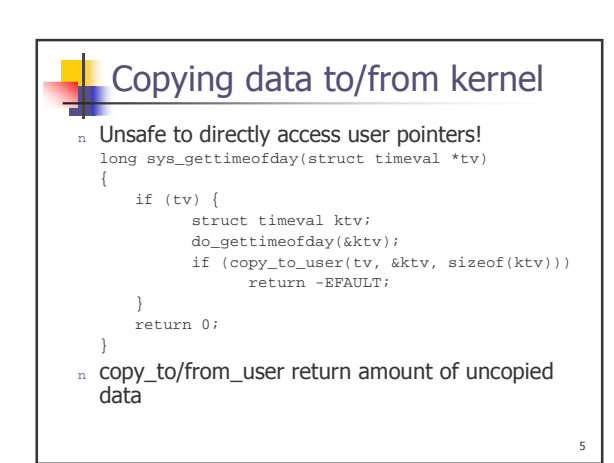

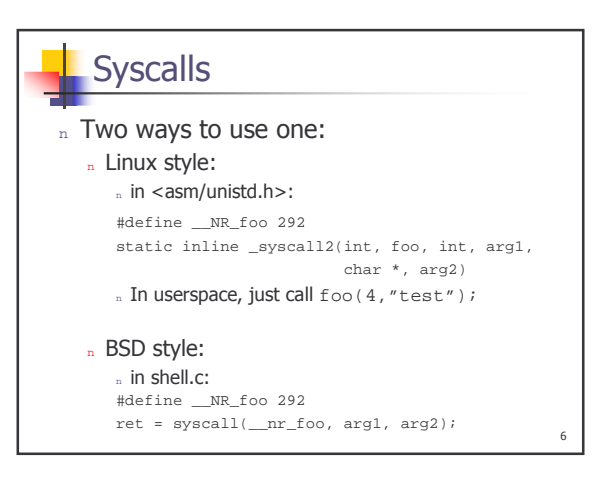

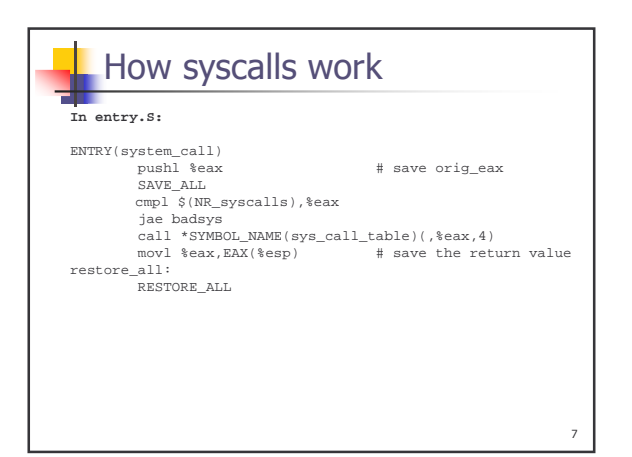

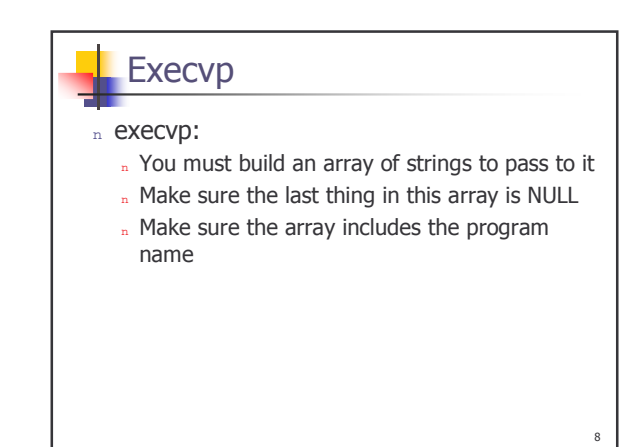

# **Wait** n Wait(int \*status) n "man 2 wait" get information about it. n "man wait" by default goes to the shell reference! " What's wrong with this code: int \*status; wait(status); Fix??

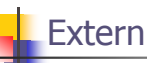

n How do we access global variables defined in one file from another file?

# Other things

- n Check that every malloc has a matching free
- n Check for all errors
	- n E.g. malloc returns NULL
	- n Frequently, global constant errno will be set
	- » Use perror("error description"); to see what the error was.
- n Don't worry about architectures other than x86.
- n Don't worry about compiling the shell in vmware compile on spinlock, transfer executable to vmware

 $11\,$ 

- n Q: "warning: implicit declaration of xyz" -- ???
	- A: Check include files

2

 $10$